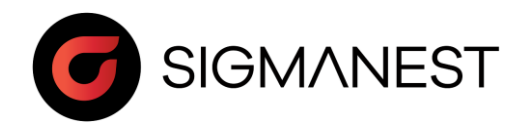

# Programme de stage

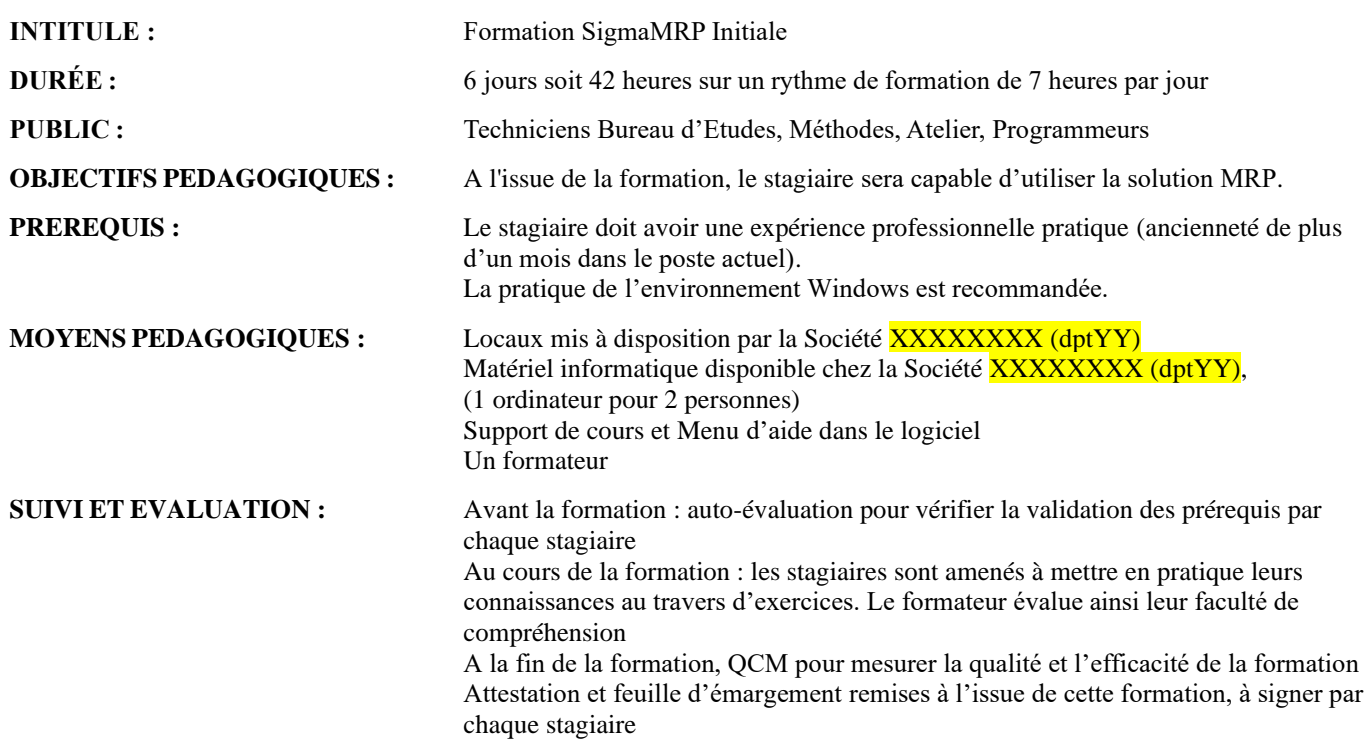

# **CONTENU :**

# *Jour 1 Matin* • Présentation du logiciel • Prise en main, gestion de fichiers, échanges de données vers l'extérieur. • Connaissance de l'interface graphique (menu, touche de raccourci). • Utilisation de la base de données, gestion des indices • Création et gestion de la base de données clients (Société et Contacts) • Utilisation de la CRM pour sauvegarder les différentes actions (appel, email, visite) • Enregistrement des relances avec interface Outlook • Exercices d'application *Après Midi* • Gestion des paramètres matière et découpe (couts, temps, préparation...) • Création et gestion des sous-traitants • Création et ajout des opérations secondaires (pliage, soudure, sous-traitance…) • Exercices d'application

#### *Jour 2 Matin*

- Création des devis de manière autonome, en tenant compte des différentes options (matières, têtes, …)
- Gestion de la marge personnalisée (matière, main d'œuvre et expédition)
- Exercices d'application

## *Après Midi*

- Création des devis à partir de SigmaNEST, en tenant compte des différentes options (matières, têtes, …)
	- Génération des gammes avec paramétrage lors de l'importation de SigmaNEST (champs persos)
- Exercices d'application

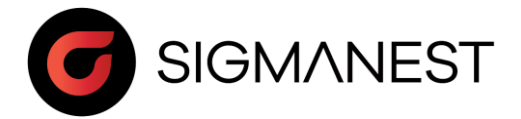

# *Jour 3 Matin*

- Création des Ordres de Fabrication
- Gestion des approvisionnements et du planning
- Création et envoi des Bons de Livraisons (partiels, totaux)
- Génération des factures selon les conditions clients
- Exercices d'application

# *Après Midi*

- Gestion des Articles et Produits (articles de stock, sous-traitance…)
- Gestion du stock réel des plaques et tôles
- Lien avec la gestion des matières de SigmaNEST
- Exercices d'application

# *Jour 4 Matin*

- Gestion des fournisseurs
- Gestion des demandes d'achats
- Exercices d'application

#### *Après Midi*

- Gestion des Ordres de Fabrication
- Suivi des remontées d'informations (liées à Color Offload et SFDC)
- Exercices d'application

# *Jour 5 Matin*

- Gestion des stocks mini, avec proposition de réapprovisionnement, selon profil
- Exercices d'application

# *Après Midi*

- Création et suivi des ordres d'achats
- Traitement des réceptions matières, sous-traitance
- Exercices d'application

#### *Jour 6 Matin*

- Expédition des produits en sous-traitance
- Suivi et relance de la sous-traitance
- Exercices d'application

#### *Après Midi*

- Exercices d'application en reprenant le processus complet
- Questions diverses
- QCM